# **Viewing Report Card in the Student Portal**

## **Accessing the Student Portal**

1. Navigate to <a href="http://www.philasd.org">http://www.philasd.org</a>. Select the *Login* button on the right hand side of the screen, beneath the COVID-19 Announcement banner at the top of the page.

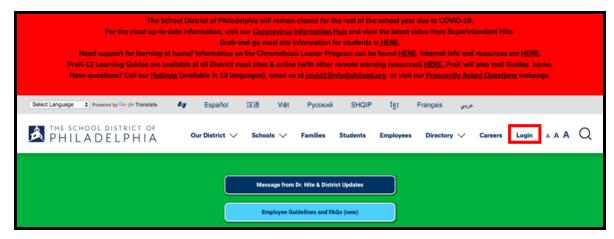

2. Enter your district Username and Password. Click Login.

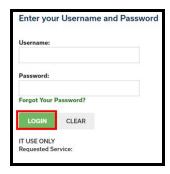

## **Accessing the Report Card**

1. When you log in, you will open **Campus Student**. It will default to the **Today** tool in the *Index* on the left side of the screen. Click **More** in the *Index*.

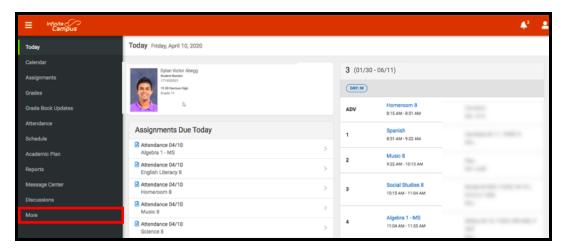

2. The **More** tool will load. Click on the last tool in the list, *Backpack*.

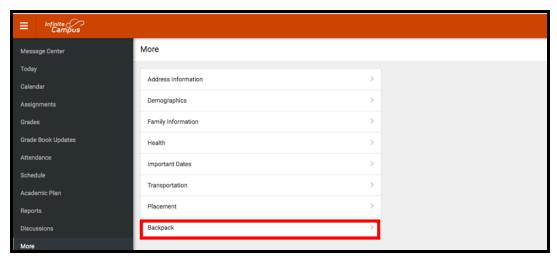

3. You will see your name, and then a subheading beneath your name that says "Report Card." Click the plus sign before Report Card.

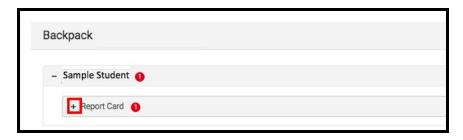

4. You will see a table with three columns - *Document Name, Published Date*, and *Acknowledged*. Under the *Document Name* column, you will see a document titled "19-20 (Insert School Name Here) Report Card." Click on this document to view the report card.

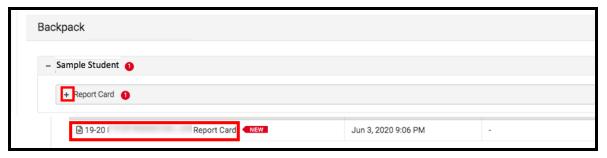

**Note:** The *Published Date* column will include a timestamp for when the Report Card was last generated by the system. The *Acknowledged* column is not utilized by the District at this time.

- 5. The **Report Card** will generate in a new window. In the upper right side of this window, you may notice the following icons.
  - **Full size screen icon:** The icon with arrows pointing in four different directions will toggle the view to a full screen view.
  - **Printing icon:** Users can begin the process to print the Report Card by clicking on the Printer icon.
  - **Download icon:** The icon of a piece of paper with a downward pointing arrow will allow the user to save the Report Card.

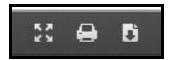

#### Sample Report Cards

High School Sample Report Card

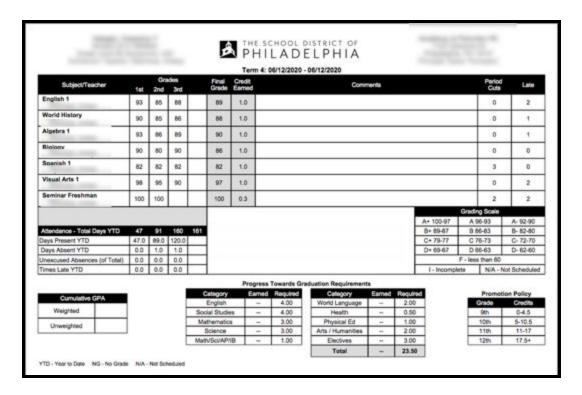

#### 1st-8th Grade Sample Report Card

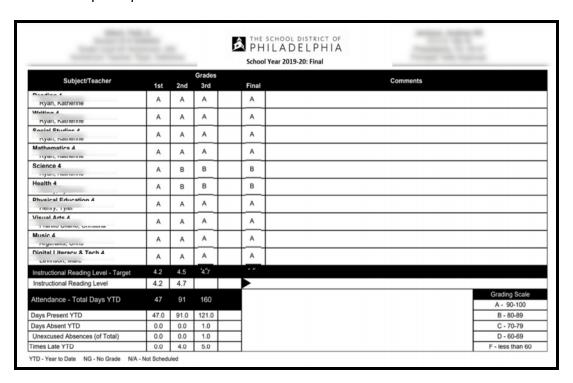

#### Kindergarten Sample Report Card

|                                                                             |      | 5    | icho     | ol Yea | er 2019-2     | 0: FI                                           | nal                                                              |     |     |     |   |
|-----------------------------------------------------------------------------|------|------|----------|--------|---------------|-------------------------------------------------|------------------------------------------------------------------|-----|-----|-----|---|
| Subject/Teacher                                                             | 1st  | 2nd  | Gra<br>3 | des    | Fir           | nai                                             | Comments                                                         |     |     |     |   |
| Visual Arts K                                                               | 0    | 0    | _        | 5      | - 0           | _                                               |                                                                  |     |     |     |   |
| Music K                                                                     | -    | -    | 1        | -      | -             | $\rightarrow$                                   |                                                                  |     |     |     | _ |
| MUSIC K                                                                     | 0    | 0    | 1        | 9      | 3             | ١ ١                                             |                                                                  |     |     |     |   |
| Digital Literacy & Tech K                                                   | 0    | 0    | 0        |        |               | ,                                               | (                                                                |     |     |     | Т |
| Health K                                                                    | 0    | 0    | 1        | 0      | -             | 5                                               |                                                                  |     |     |     | _ |
| Physical Education K                                                        | -    |      | +        |        |               | +                                               |                                                                  | _   | _   | _   | _ |
|                                                                             | 0    | 0    | L'       | 9      | 9             | 2                                               |                                                                  |     |     |     |   |
| Mathematics K                                                               | 0    | 0    |          | 0      | - 0           | 0                                               | 12                                                               |     |     |     |   |
| Science K                                                                   | -    | -    | +        | -      |               | _                                               | <u>1</u><br>T;                                                   |     |     |     | _ |
|                                                                             | 0    | S    |          | S      | - 1           | 5                                               |                                                                  |     |     |     |   |
| Social Studies K                                                            | s    | s    |          | 9      | 1             | 8                                               |                                                                  |     |     |     |   |
| Stages of Writing - Target                                                  | 1    | 2/3  |          |        |               |                                                 |                                                                  |     |     |     |   |
| Stage of Writing                                                            | 1    | 2    | Г        | Т      | $\overline{}$ |                                                 |                                                                  |     |     |     | _ |
| Independent Reading Level - Target                                          | PR   | A    |          |        |               |                                                 |                                                                  |     |     |     |   |
| Independent Reading Level                                                   | A    | В    |          |        | $\overline{}$ |                                                 |                                                                  |     |     |     |   |
| Attendance - Total Days YTD                                                 | 47   | 91   | H        | 90     |               |                                                 |                                                                  |     |     |     | _ |
| Days Present YTD                                                            | 46.0 | 89.5 | 12       | 0.5    | _             |                                                 |                                                                  |     |     |     |   |
| Days Absent YTD                                                             | 1.0  | 1.5  | 1        | 5      | _             |                                                 |                                                                  |     |     |     |   |
| Unexcused Absences (of Total)                                               | 0.0  | 0.0  | 0        | 0      | $\neg$        |                                                 |                                                                  |     |     |     |   |
| Times Late YTD                                                              | 2.0  | 3.0  | 3        | 0      |               |                                                 |                                                                  |     |     |     |   |
| Teacher:                                                                    | _    |      | _        | _      | Con           | 977                                             | s of Print                                                       | 140 | 2nd | 3rd |   |
| Skills and Behaviors that Promote Learn                                     | ina  | Tel  | 2nd      | 3rd    | _             | _                                               | trates comprehension of read aloud stories                       | 5   | 0   | 0   | _ |
| accepts responsibility for choices and actions                              |      | N    | 8        | 8      | _             | _                                               | lower case letters                                               | 0   | 0   | 0   | _ |
| an work independently                                                       |      | S    | 0        | 0      |               |                                                 | rhyming words                                                    | NG  | _   | 0   | _ |
| completes work on time                                                      |      | 8    | 0        | 8      | _             | _                                               | upper case letters                                               | NG  | 0   |     | _ |
| demonstrates consistent effort                                              |      | s    | 0        | 0      | kno           | ws p                                            | rint contaies a message                                          | s   | s   | 0   |   |
| handles conflict appropriately                                              |      | S    | 8        | S      | mat           | ches                                            | sounds to letters                                                | 0   | 0   | 0   |   |
| istens and follows directions                                               |      | N    | 8        | \$     |               |                                                 | inds the difference between a letter and a                       | s   | 0   | 0   | П |
| makes appropriate movement between activities                               |      | N    | S        | N      | work          | _                                               |                                                                  | -   | -   |     | _ |
| organizes self, materials, and belongings                                   |      | S    | 0        | 0      |               | _                                               | inds the difference between fact and fantas                      | -   | 0   | 5   |   |
| participates in group activities                                            |      | 8    | \$       | N      | _             |                                                 | Behaviors                                                        | 150 | 2nd | 200 | - |
| respects rights, diversity, feelings and property of<br>others              |      | s    | s        | 0      | com           | versu                                           | appropriate listening behaviors for<br>ations and group settings | N   | S   |     |   |
| respects school environment and materi                                      | ais  | S    | 0        | 0      |               |                                                 | r meaninç in stories, discussions, and ations                    | N   | s   | 0   |   |
| shows positive attitude towards learning                                    |      | 0    | S        | 0      |               | _                                               | g Behaviors                                                      | 101 | 2nd | 3rd |   |
| strives for quality work                                                    |      | S    | S        | 0      |               | _                                               | ideas in discussions clearly and accurately                      | _   | 0   |     |   |
| works and plays cooperatively with others                                   |      | N    | SS       |        |               | uses language for a variety of purposes such as |                                                                  |     |     |     | _ |
| Kindergaten Standards Rubric  O - Outstanding S - Satisfactory N - Needs In |      |      |          |        |               |                                                 | ng, story retelling, explaining and conversing                   | s   | 0   | 0   |   |